# Unity Voicemail Commands

### **Voicemail Main Menu**

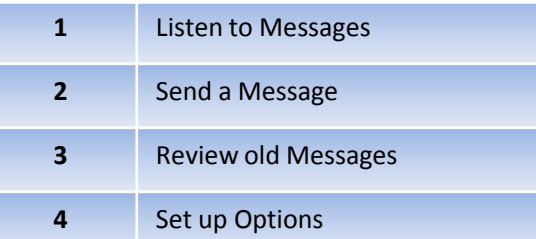

#### **Common Voicemail Functions**

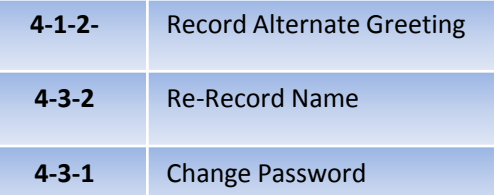

## **Re-Record Greeting**

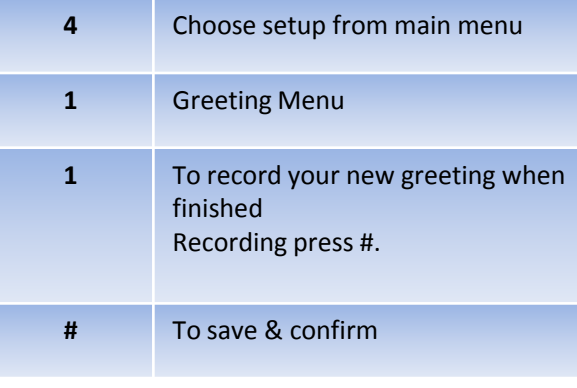

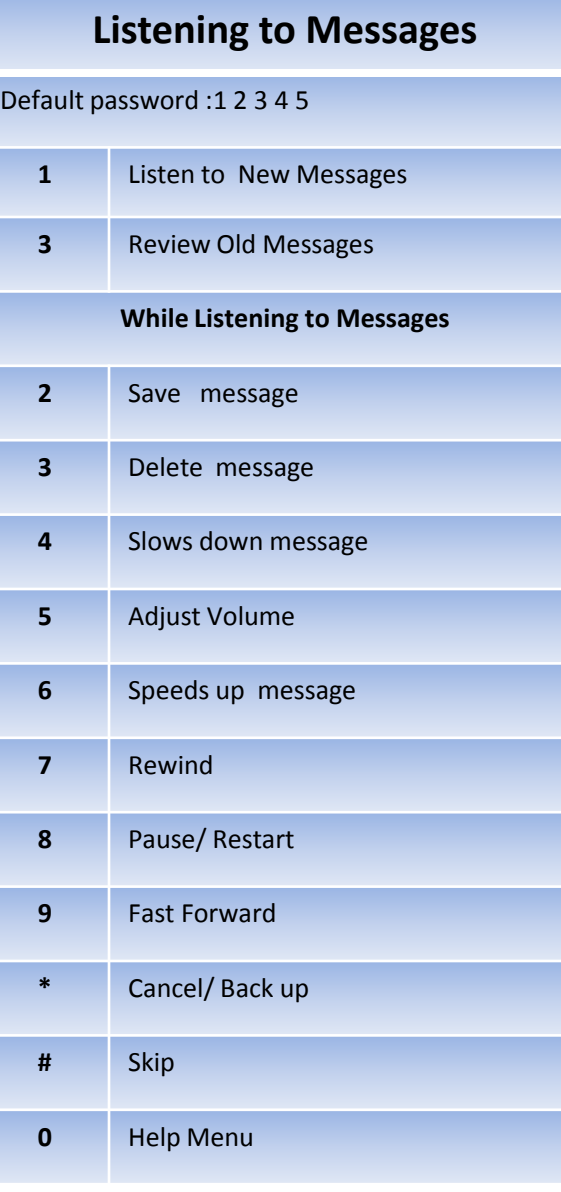

## **After Listening to Message**

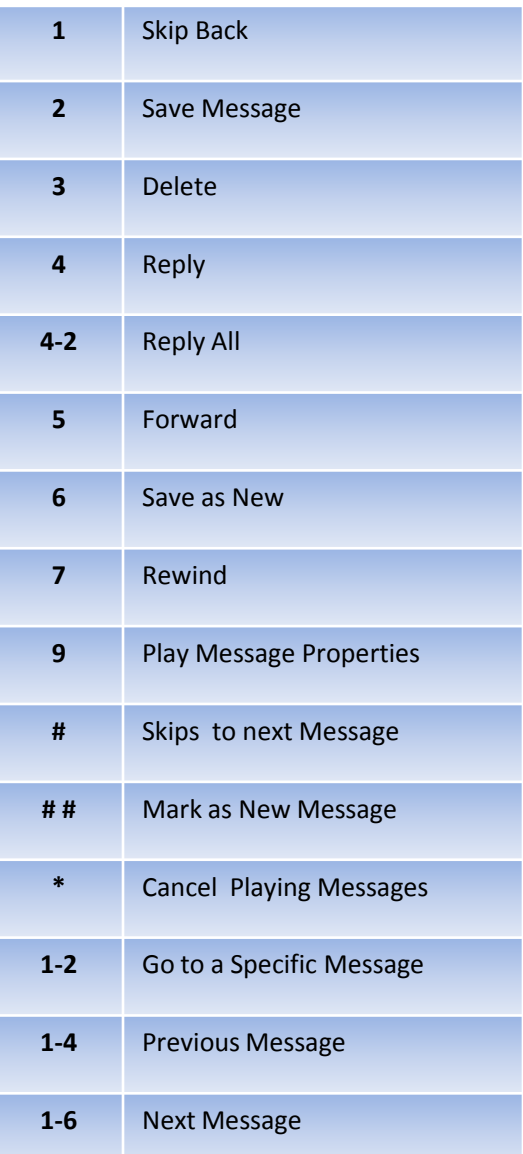